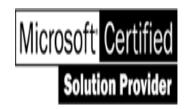

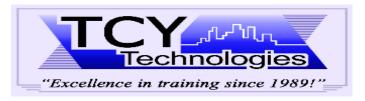

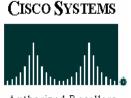

500 EIGHTH Ave, Suite 1203, New York, NY. 10018

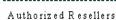

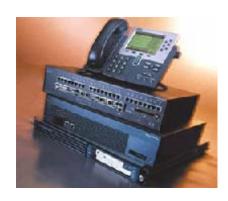

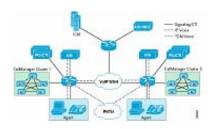

# **Implementing Cisco IP Contact Center** (IPCC) Express

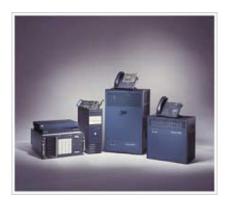

**Course Length:** 4 weeks (32 hours), Instructor-led

**Skill Development:** Implement Cisco IP Contact Center & Interactive Voice Response Systems

CCVP certification or Cisco IP Telephony Bootcamp training or 3 months of Cisco IP Telephony experience **Prerequisites: Target Audience:** Cisco voice engineer assigned to IPCC projects and as well those seeking Cisco IP Contact Center certificate. **Course Objective:** Provide students with the knowledge and skills to implement Cisco IP Contact Center & Interactive Voice

Response (IVR) systems; prepare studenst for the Cisco IPCC Express & IP IVR Deployment exam.

One-year onsite and remote access (via web)

# **Topics to be covered:**

Lab:

# Cisco CRS/IPCC Overview

- CRS Topology; Performance criteria
- CRS Products; How Contacts Happen
- **CRS** Application Example
- Lab: Installation & System Configuration

# **CRS Application Editor**

- CRS Editor Overview; Managing your scripts
- Prompt Management; Debug Function; Trace Files

# **Basic steps using Editor**

- Start a New Application; Start/End
- Accept/Terminate; Annotate
- Play Prompt; Delay; Get Call Contact Info
- Lab: Create CRS Applications with Editor

# **Call Input**

- Label; Goto; Get Digitl String; Extended Get Digit Strin
- Menu; Set; Name of Address

# **Database Access**

- Database Overview; DB Read; DB Get; DB Write
- DB Release; DB Step Branches

#### **Logical Operations**

- Increment; Decrement; If; Switch; Call Subflow
- Create Generated Prompt

#### **Call Transfer**

- Day of Week; Time of Day; Call Redirect
- Set Contact info; Get Contact info
- Lab: Java Objects and Enhanced Workflow

#### **Automatic Speech Recognition**

- Grammar; Grammar Steps;
- Deployment; Installation; Configuration
- Initialization; ASR-Enabled Steps

# **Text-to-Speech**

- Deployment; Installation
- Configuration; Initialization
- TTS Operations; Troubleshooting

#### **Email Contacts**

- Configure the e-Mail Subsystem
- E-mail Contact Steps
- **HTTP Application Triggers**

# **IPCC Express Desktop Administration**

- Cisco Desktop Administration
- IPCC Express Enterprise Data Configuration
- Desktop Configuration; Personnel Configuration

# **Reports**

- Real Time Reporting
- LabL Application Design Practices

#### **Course Assessment**

Fax: 212-695-5359 Phone: 212-695-4810 HTTP://www.TCYTech.com